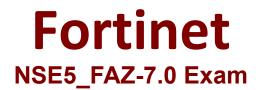

Fortinet NSE 5 - FortiAnalyzer 7.0

Questions & Answers Demo

# Version: 5.0

## **Question: 1**

Which two methods are the most common methods to control and restrict administrative access on FortiAnalyzer? (Choose two.)

- A. Virtual domains
- B. Administrative access profiles
- C. Trusted hosts
- D. Security Fabric

**Answer: BC** 

Explanation:

 Reference:
 https://docs2.fortinet.com/document/fortianalyzer/6.0.0/administration-guide/219292/administrator-profiles

 https://docs2.fortinet.com/document/fortianalyzer/6.0.0/administration-guide/581222/trusted-hosts

Question: 2

Which daemon is responsible for enforcing raw log file size?

A. logfiled

B. oftpd

C. sqlplugind

D. miglogd

Answer: A

Explanation:

### **Question: 3**

An administrator has configured the following settings:

config system global set log-checksum md5-auth end

What is the significance of executing this command?

- A. This command records the log file MD5 hash value.
- B. This command records passwords in log files and encrypts them.
- C. This command encrypts log transfer between FortiAnalyzer and other devices.
- D. This command records the log file MD5 hash value and authentication code.

Answer: D

Explanation:

 Reference:
 https://docs.fortinet.com/document/fortianalyzer/6.4.6/administration 

 guide/410387/appendix-b-log-integrity-and-secure-log-transfer

#### **Question: 4**

Which two of the following must you configure on FortiAnalyzer to email a FortiAnalyzer report externally? (Choose two.)

- A. Mail server
- B. Output profile
- C. SFTP server
- D. Report scheduling

Answer: AB

Explanation:

 Reference:
 https://docs.fortinet.com/document/fortianalyzer/6.0.2/administration 

 guide/598322/creating-output-profiles

### Question: 5

For which two purposes would you use the command set log checksum? (Choose two.)

A. To help protect against man-in-the-middle attacks during log upload from FortiAnalyzer to an SFTP server

- B. To prevent log modification or tampering
- C. To encrypt log communications
- D. To send an identical set of logs to a second logging server

Answer: A, B